## YouTube

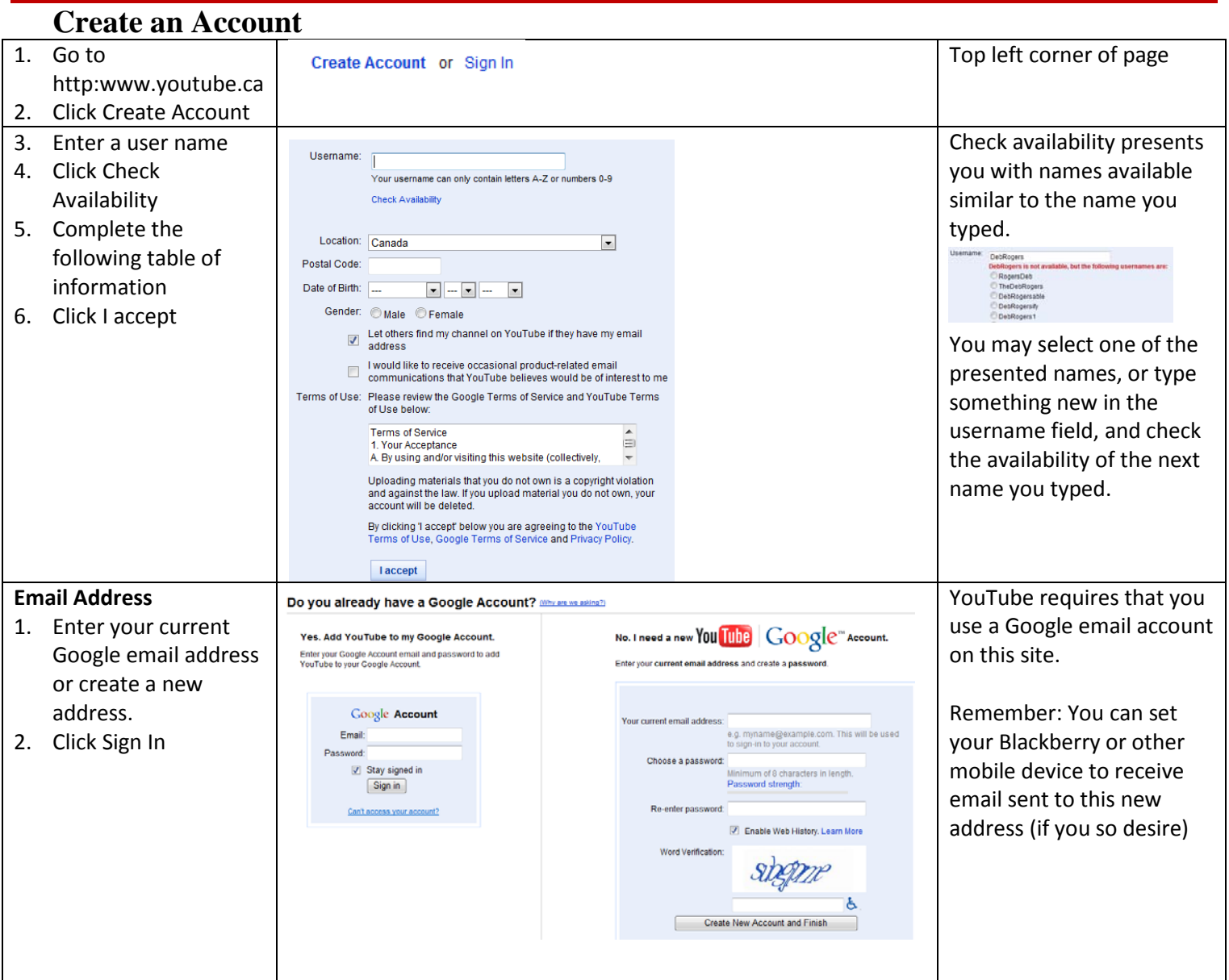

## **Your YouTube Channel**

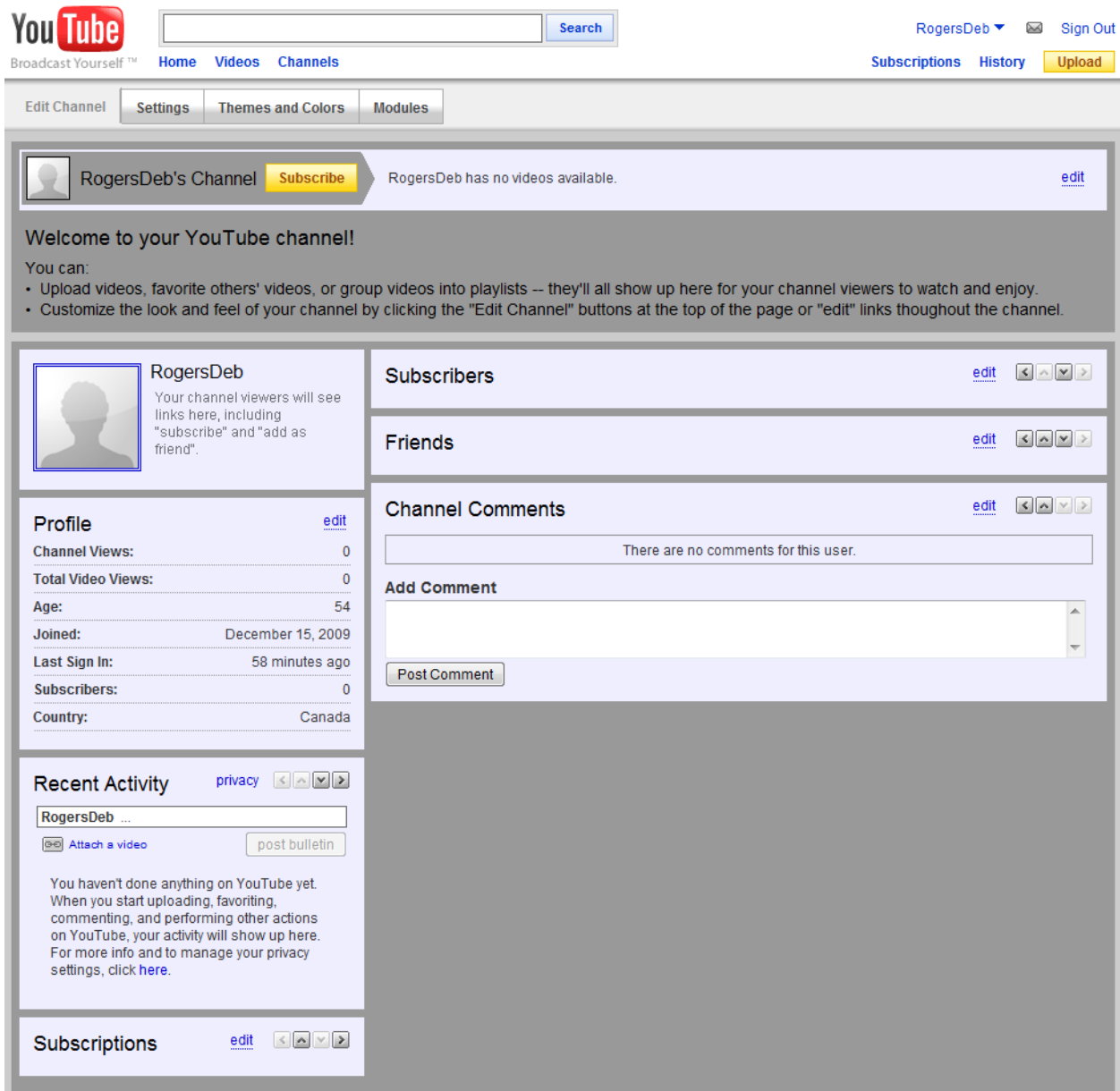

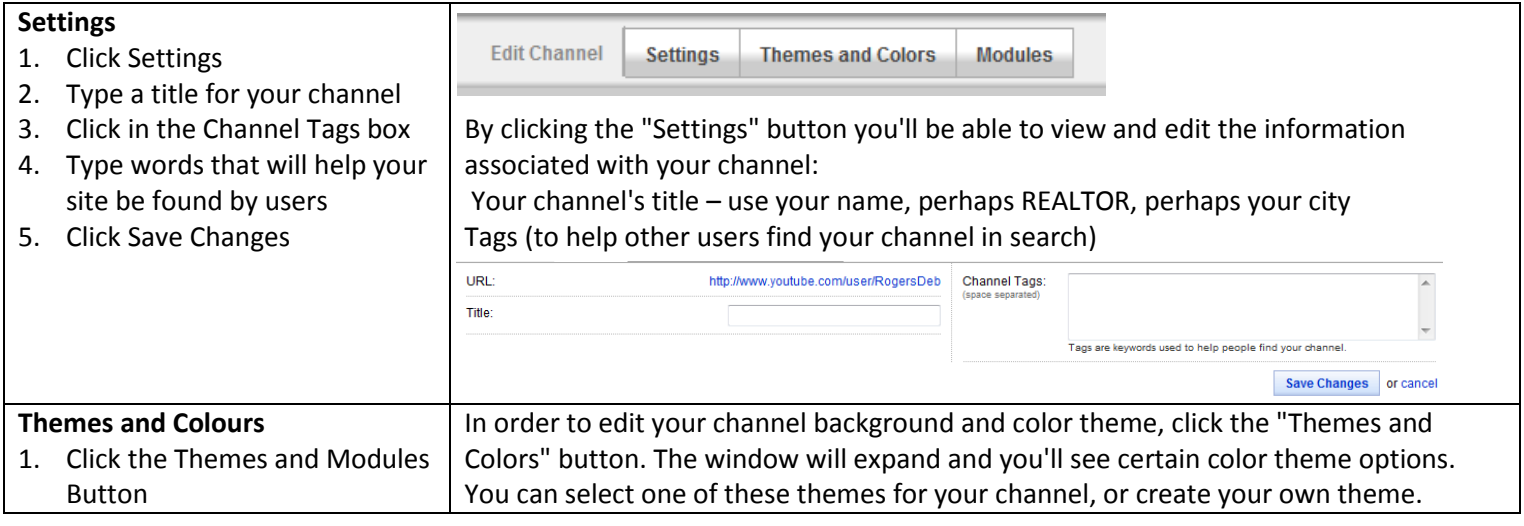

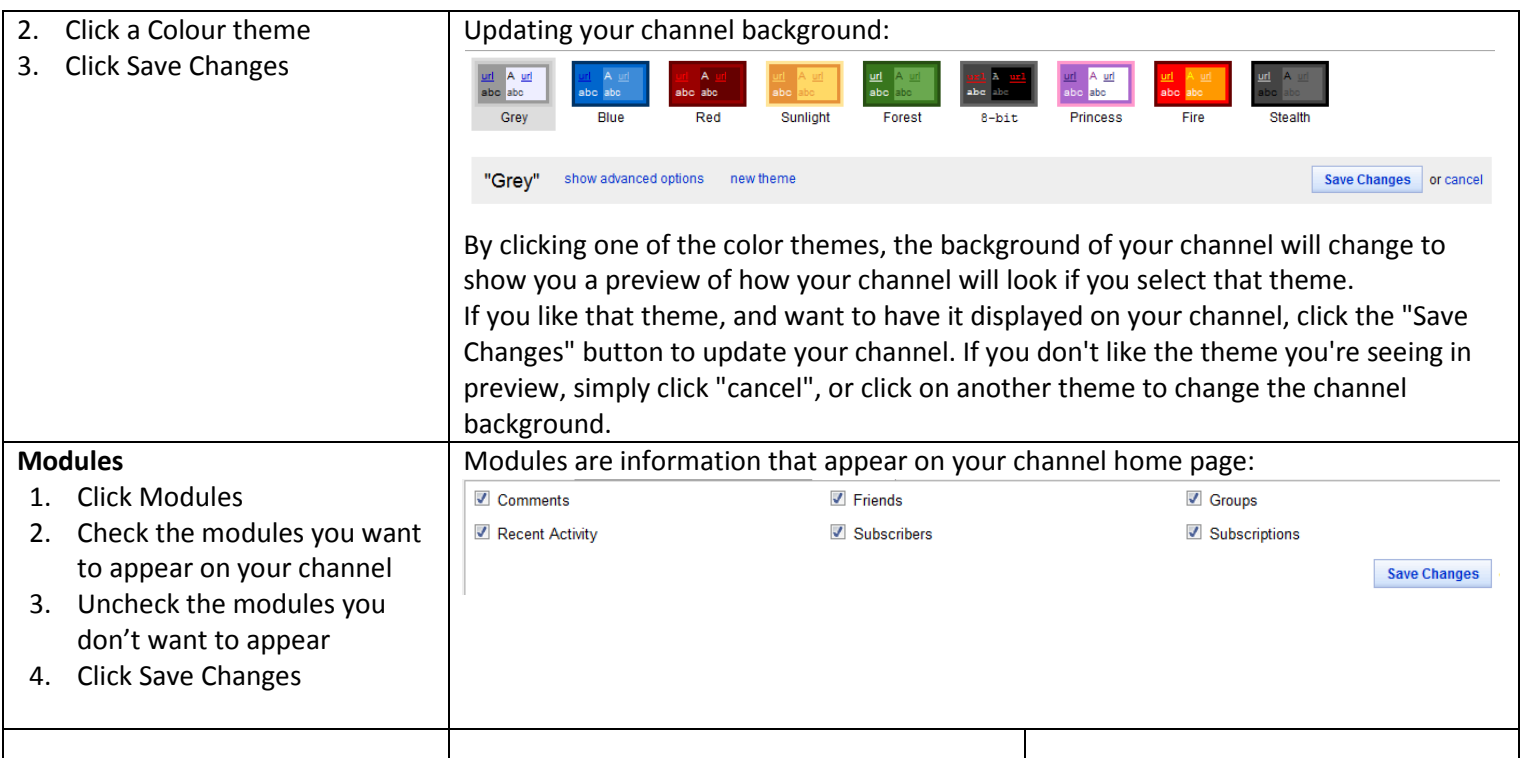

## **Modifying Your Account Information**

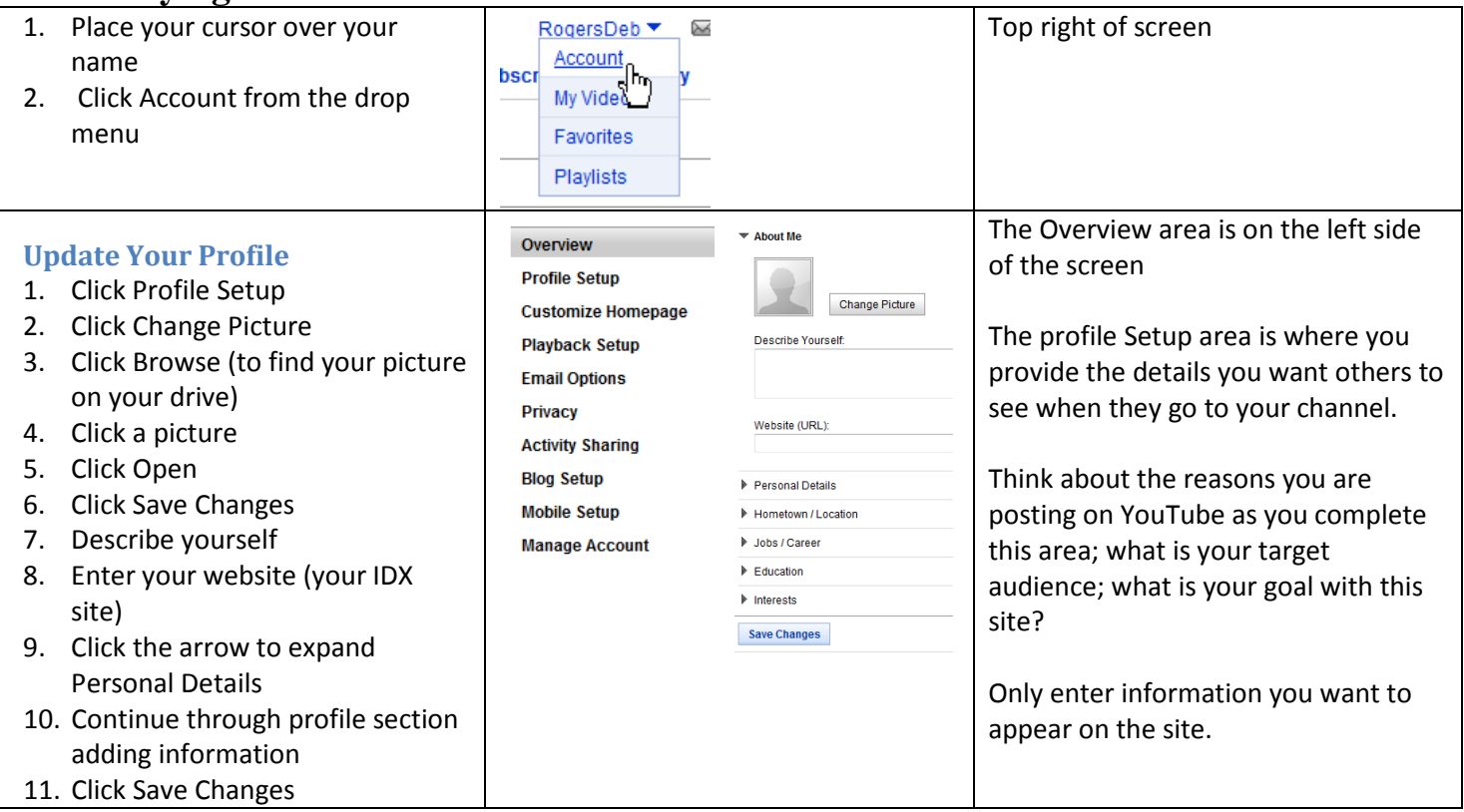

## **Upload a Movie**

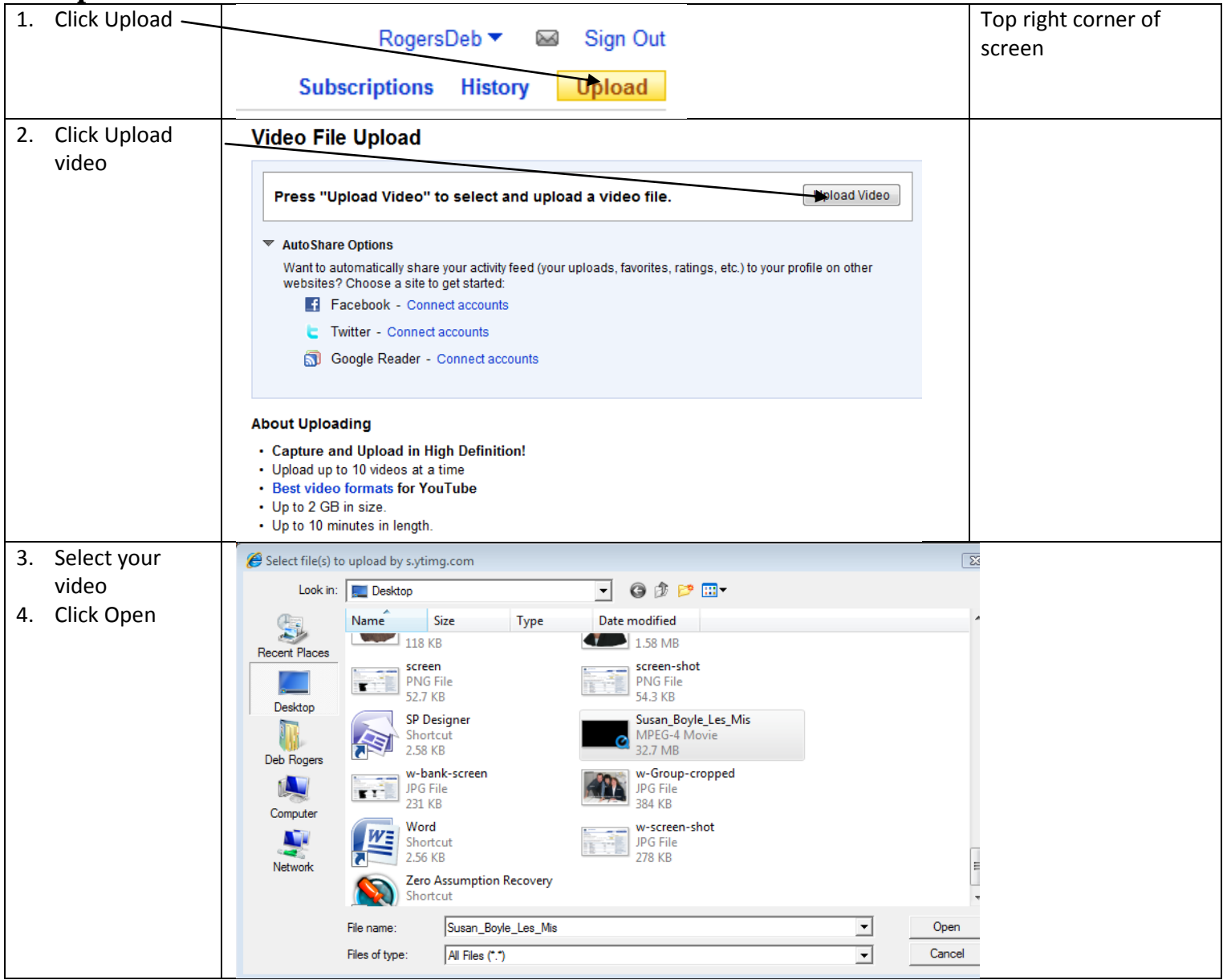

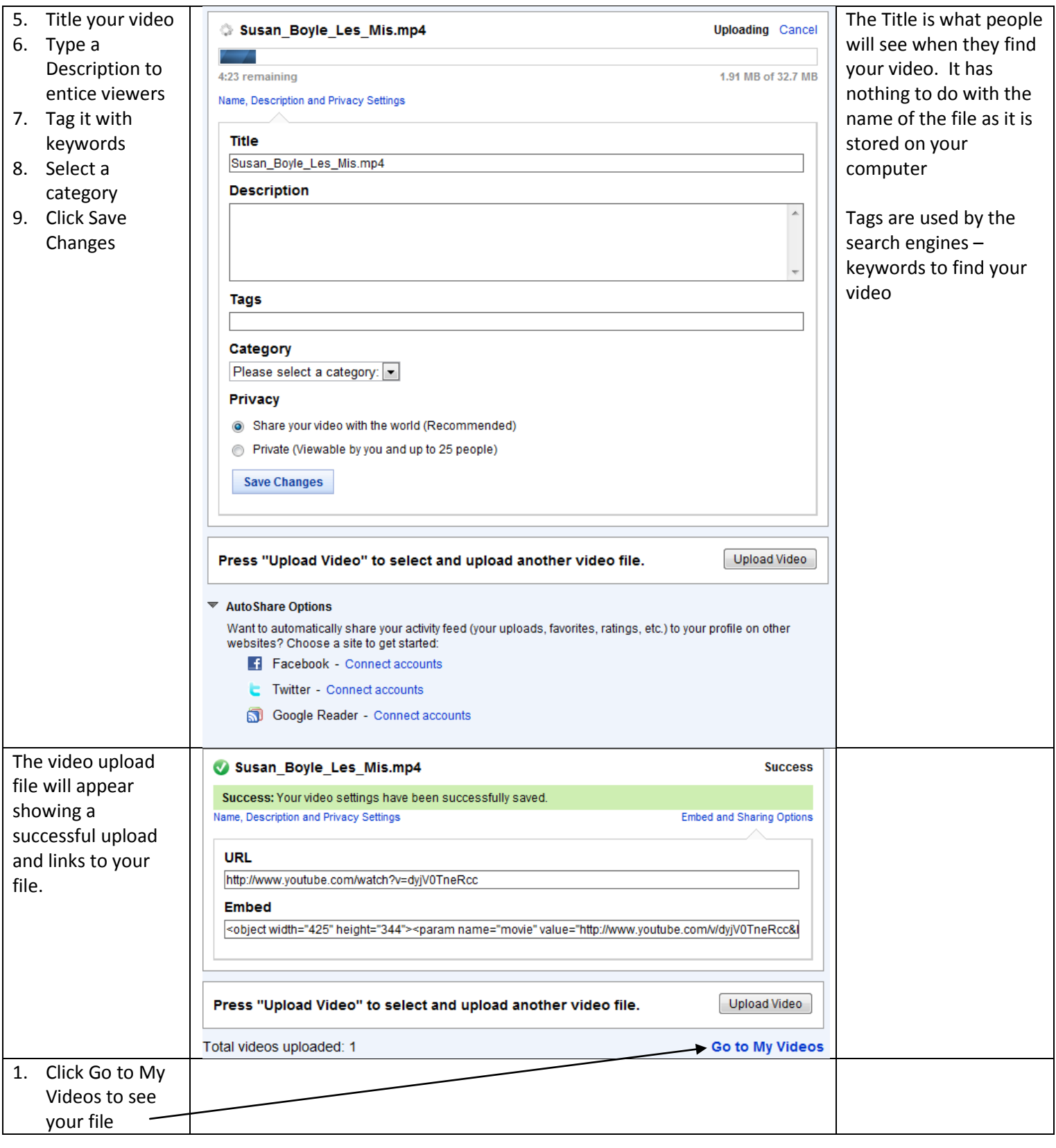